### Name:

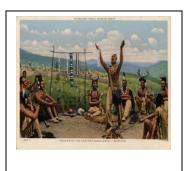

### **DIRECTIONS:**

Text and Visual Features
Found in the "The Stone Ages and
Early Cultures" Module 2

- 1) Login to the online social studies magazine (HMH Ed: Your Friend in Learning platform). <a href="https://www.hmhco.com/one/login/">https://www.hmhco.com/one/login/</a>
- 2) To login, your username is your first initial and your last name, all lowercase, and no space. The password is: sciotigers. (lowercase) For example, if your name is Lisa Looney your username would be: llooney and your password is sciotigers.
- 3) After you are logged in, click on "Discover" at the top of the page. Then click on "The Stone Ages and Early Cultures" Module 2.
- 4) Browse through the online social studies "The Stone Ages and Early Cultures" Module 2.

#### **VISUAL AND TEXT FEATURES:**

- 5) By perusing through the magazine, what can we guess this chapter will be about? How do we know that?
- 6) As you are perusing the contents of this online magazine, notice the visual features and text features that are presented.
- 7) As a class we will discuss "features." What are features? Features are characteristics; special details that help us understand and remember information.

- 8) Nonfiction includes features that help us to navigate the text and learn information about the text. They are like signs. They help us to find our way.
- 9) Visual features: These features help us picture something. Some examples are photographs, illustrations, drawings, diagrams, charts, graphs, and maps.
- 10) Text features: These features are made up of words. Some examples are the use of bold print, captions on photographs, titles, labels, headings, index, table of context.
- 11) In class, students will name some of the **features** that they find in the **KIDS DISCOVER** "The Stone Ages and Early Cultures" Module 2 and will note the page number that these **features** are found.
- 12) Make a list of the visual features that you notice. List the visual features and the page number where you notice that feature in the template below.
- 13) Make a list of the text features that you notice. List the text features and the page number where you notice that feature in the template below.
- Why are visual and text features helpful as we read and learn? Why do visual and text features make it easier to read, learn, and remember?

## Type of **Text Feature**: Page where text feature is found: 1. 1. Page # 2. 2. Page # 3. 3. Page # 4. 4. Page # 5. 5. Page # 6. 6. Page # 7. Page # 7. 8. 8. Page # 9. Page # 9. 10. 10. Page #

# Type of **Visual Feature**: Page where visual feature is found: 1. 1. Page # 2. 2. Page # 3. 3. Page # 4. Page # 4. 5. 5. Page # 6. 6. Page # 7. Page # 7. 8. 8. Page # 9. 9. Page # 10. 10. Page #